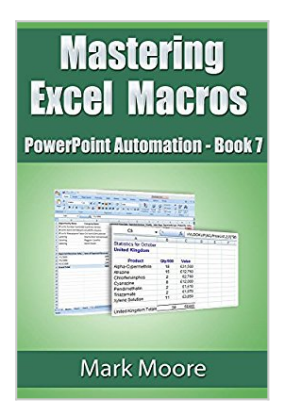

# **Mastering Excel Macros: PowerPoint Automation (Book 7)**

By Mark Moore

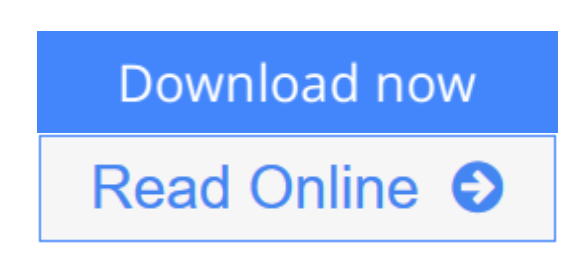

### **Mastering Excel Macros: PowerPoint Automation (Book 7)** By Mark Moore

This lesson continues with the topic of object variables. In this lesson you will create an object variable that represents not a cell, not a workbook but PowerPoint. This functionality is called Automation. You will then learn to write a macro that lets you control PowerPoint from Excel. The lesson exercise includes a sample certificate built in PowerPoint. You will programmatically take information from Excel and put it in PowerPoint. This exercise can be altered to work with any other existing PowerPoint presentation.

This lesson comes with several follow along workbooks that you can use to work through the exercises as you read the lesson.

**NOTE: To work through this lesson you must have PowerPoint installed on your PC.**

**L** [Download](http://mbooknom.men/go/best.php?id=B00XNCD6PI) [Mastering Excel Macros: PowerPoint Automation \(Boo](http://mbooknom.men/go/best.php?id=B00XNCD6PI) [...pdf](http://mbooknom.men/go/best.php?id=B00XNCD6PI)

**[Read Online](http://mbooknom.men/go/best.php?id=B00XNCD6PI)** [Mastering Excel Macros: PowerPoint Automation \(B](http://mbooknom.men/go/best.php?id=B00XNCD6PI) [...pdf](http://mbooknom.men/go/best.php?id=B00XNCD6PI)

## **Mastering Excel Macros: PowerPoint Automation (Book 7)**

By Mark Moore

### **Mastering Excel Macros: PowerPoint Automation (Book 7)** By Mark Moore

This lesson continues with the topic of object variables. In this lesson you will create an object variable that represents not a cell, not a workbook but PowerPoint. This functionality is called Automation. You will then learn to write a macro that lets you control PowerPoint from Excel. The lesson exercise includes a sample certificate built in PowerPoint. You will programmatically take information from Excel and put it in PowerPoint. This exercise can be altered to work with any other existing PowerPoint presentation.

This lesson comes with several follow along workbooks that you can use to work through the exercises as you read the lesson.

**NOTE: To work through this lesson you must have PowerPoint installed on your PC.**

### **Mastering Excel Macros: PowerPoint Automation (Book 7) By Mark Moore Bibliography**

- Sales Rank: #183742 in eBooks
- Published on: 2015-05-13
- Released on: 2015-05-13
- Format: Kindle eBook

**[Download](http://mbooknom.men/go/best.php?id=B00XNCD6PI)** [Mastering Excel Macros: PowerPoint Automation \(Boo ...pdf](http://mbooknom.men/go/best.php?id=B00XNCD6PI)

**[Read Online](http://mbooknom.men/go/best.php?id=B00XNCD6PI)** [Mastering Excel Macros: PowerPoint Automation \(B ...pdf](http://mbooknom.men/go/best.php?id=B00XNCD6PI)

#### **Download and Read Free Online Mastering Excel Macros: PowerPoint Automation (Book 7) By Mark Moore**

## **Editorial Review**

## **Users Review**

#### **From reader reviews:**

#### **Mitchell Smith:**

The publication with title Mastering Excel Macros: PowerPoint Automation (Book 7) includes a lot of information that you can study it. You can get a lot of gain after read this book. This specific book exist new information the information that exist in this publication represented the condition of the world currently. That is important to yo7u to know how the improvement of the world. This book will bring you within new era of the internationalization. You can read the e-book on your own smart phone, so you can read this anywhere you want.

#### **Denise Zimmerman:**

Playing with family within a park, coming to see the marine world or hanging out with friends is thing that usually you may have done when you have spare time, in that case why you don't try issue that really opposite from that. A single activity that make you not feeling tired but still relaxing, trilling like on roller coaster you have been ride on and with addition of information. Even you love Mastering Excel Macros: PowerPoint Automation (Book 7), you are able to enjoy both. It is excellent combination right, you still wish to miss it? What kind of hang-out type is it? Oh come on its mind hangout men. What? Still don't get it, oh come on its referred to as reading friends.

#### **Raymond Littlefield:**

Are you kind of hectic person, only have 10 as well as 15 minute in your day time to upgrading your mind skill or thinking skill actually analytical thinking? Then you have problem with the book as compared to can satisfy your short space of time to read it because pretty much everything time you only find book that need more time to be examine. Mastering Excel Macros: PowerPoint Automation (Book 7) can be your answer given it can be read by an individual who have those short spare time problems.

#### **Shantel McCary:**

Beside this particular Mastering Excel Macros: PowerPoint Automation (Book 7) in your phone, it could possibly give you a way to get nearer to the new knowledge or information. The information and the knowledge you might got here is fresh through the oven so don't become worry if you feel like an outdated people live in narrow village. It is good thing to have Mastering Excel Macros: PowerPoint Automation (Book 7) because this book offers for you readable information. Do you at times have book but you rarely get what it's about. Oh come on, that will not happen if you have this within your hand. The Enjoyable

agreement here cannot be questionable, just like treasuring beautiful island. Use you still want to miss it? Find this book as well as read it from currently!

## **Download and Read Online Mastering Excel Macros: PowerPoint Automation (Book 7) By Mark Moore #9UGAM6KY83O**

## **Read Mastering Excel Macros: PowerPoint Automation (Book 7) By Mark Moore for online ebook**

Mastering Excel Macros: PowerPoint Automation (Book 7) By Mark Moore Free PDF d0wnl0ad, audio books, books to read, good books to read, cheap books, good books, online books, books online, book reviews epub, read books online, books to read online, online library, greatbooks to read, PDF best books to read, top books to read Mastering Excel Macros: PowerPoint Automation (Book 7) By Mark Moore books to read online.

## **Online Mastering Excel Macros: PowerPoint Automation (Book 7) By Mark Moore ebook PDF download**

**Mastering Excel Macros: PowerPoint Automation (Book 7) By Mark Moore Doc**

**Mastering Excel Macros: PowerPoint Automation (Book 7) By Mark Moore Mobipocket**

**Mastering Excel Macros: PowerPoint Automation (Book 7) By Mark Moore EPub**

**9UGAM6KY83O: Mastering Excel Macros: PowerPoint Automation (Book 7) By Mark Moore**